#### APLICATIVO COMPUTACIONAL PARA CÁLCULO **DO COEFICIENTE DE ARRASTO DE MINIFOGUETES**

 $CD<sub>1.0</sub>$ 

TOBIAS PINHEIRO QUELUZ

# INTRODUÇÃO

A determinação teórica do coeficiente de arrasto não apresenta um modelo matemático padrão definido.

Os programas computacionais existentes subestimam os valores de Cd .

O método de obtenção do coeficiente não é divulgado ou apresentado de forma clara.

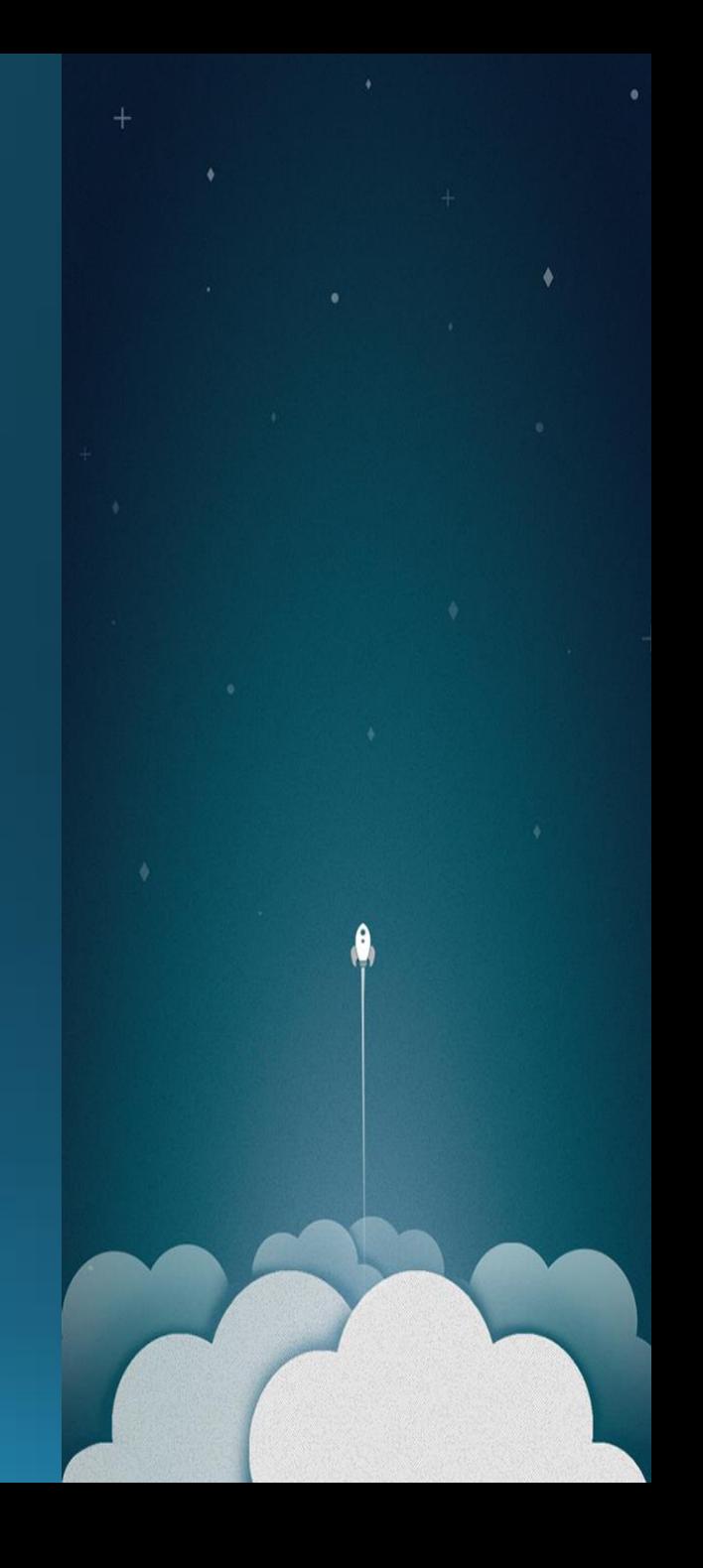

#### COEFICIENTE DE ARRASTO

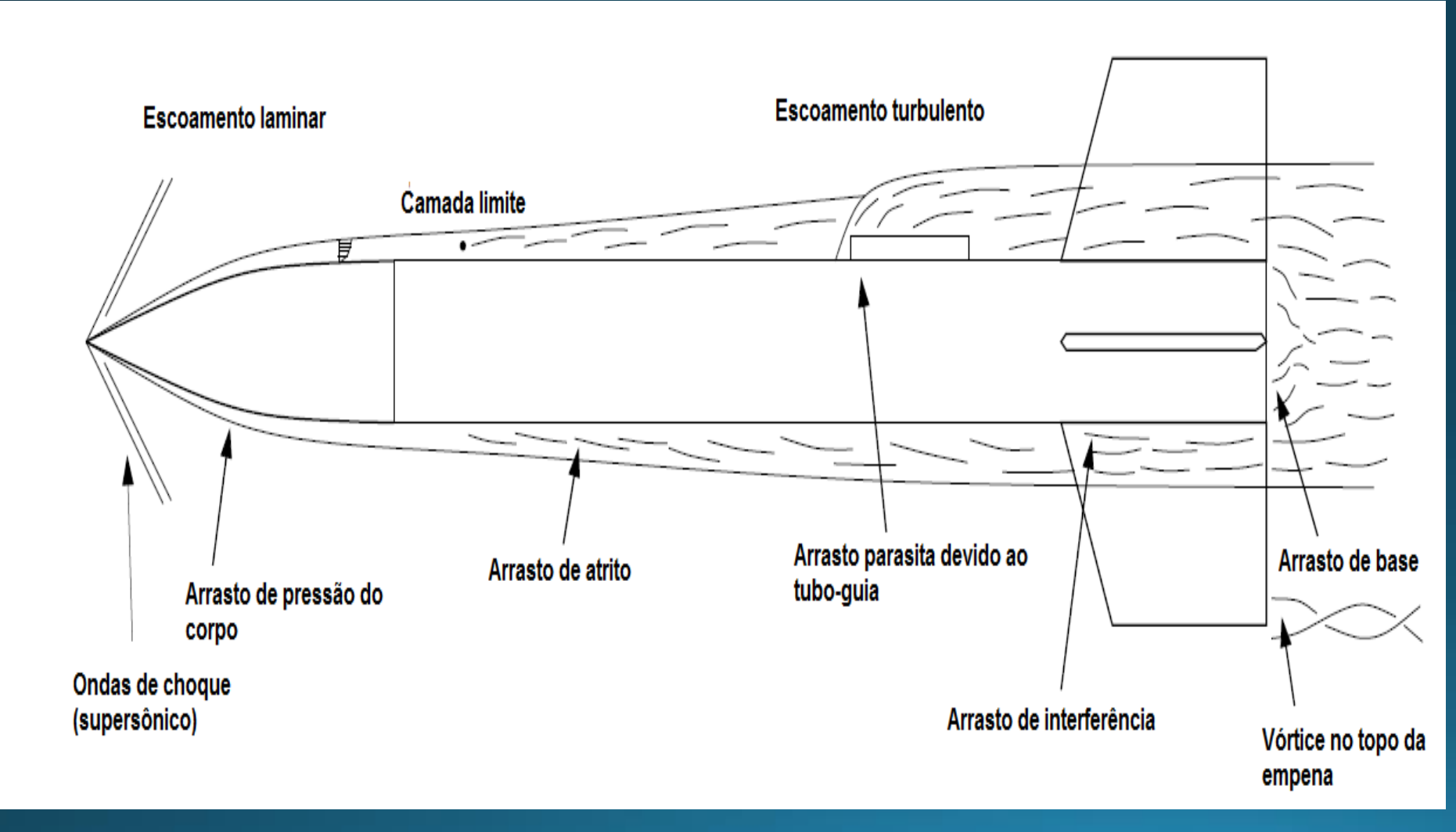

 $Cd = \frac{2D}{\rho V^2 A}$ 

### $CD_1Po$

- Linguagem Fortran 90
- Calcula o coeficiente de arrasto de espaçomodelos em escoamento subsônico
- Os narizes podem apresentar formato cônico, ogiva, elíptico ou parabólico.
- As empenas são trapezoidais e suas bordas podem ter um perfil arredondado ou quadrado.
- O efeito do tubo-guia e do escoamento de gases sobre o arrasto podem ser considerados.
- O ângulo de ataque de 0°.

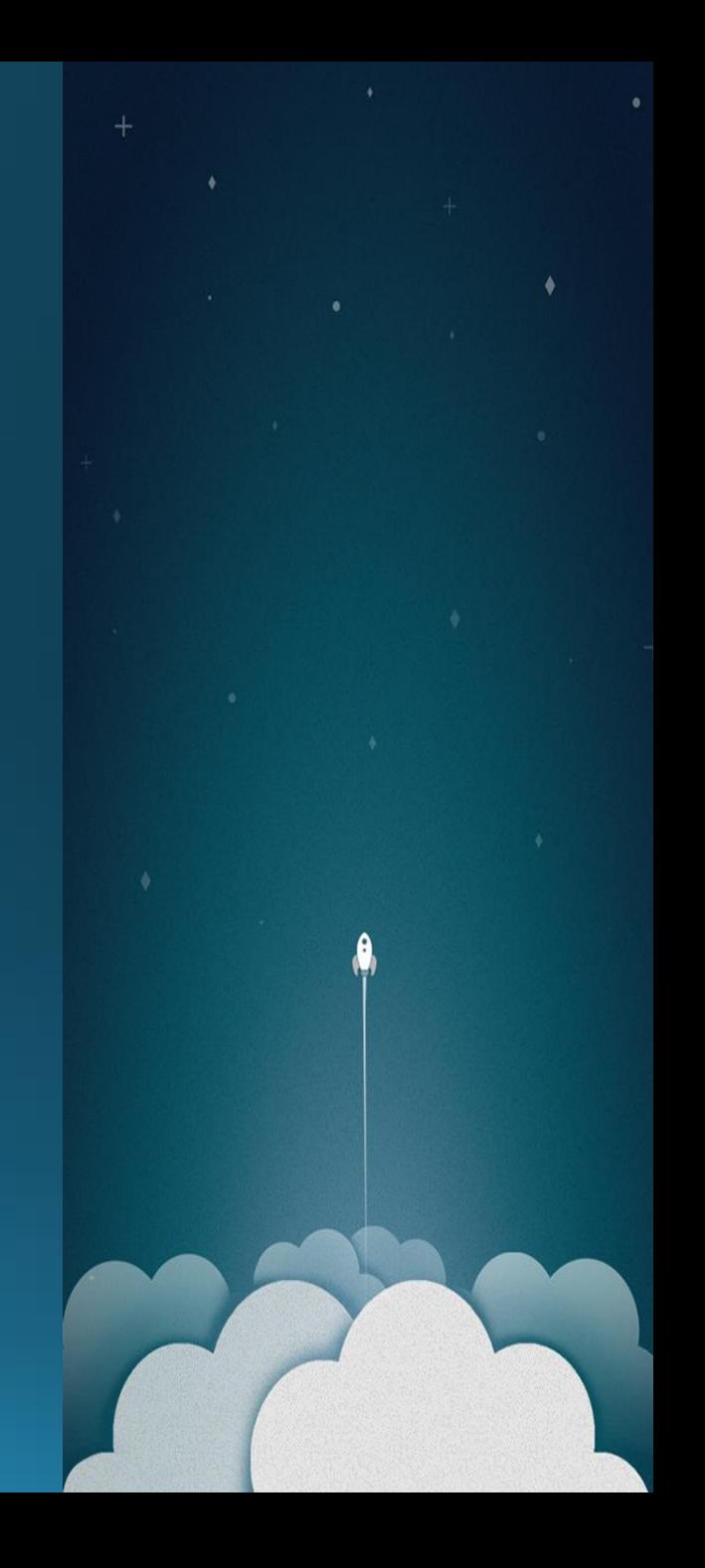

# **MODELO MATEMÁTICO**

- *Coeficiente de arrasto de atrito (Cd<sup>a</sup> ) – Hoult (2013)*
- *Coeficiente de arrasto de base (Cd<sup>b</sup> ), de pressão (Cd<sup>p</sup> ) e parasita (Cdpa) – Niskanen (2013)*
- *Coeficiente de arrasto de interferência (Cd<sup>i</sup> ) – Cannon (2004)*

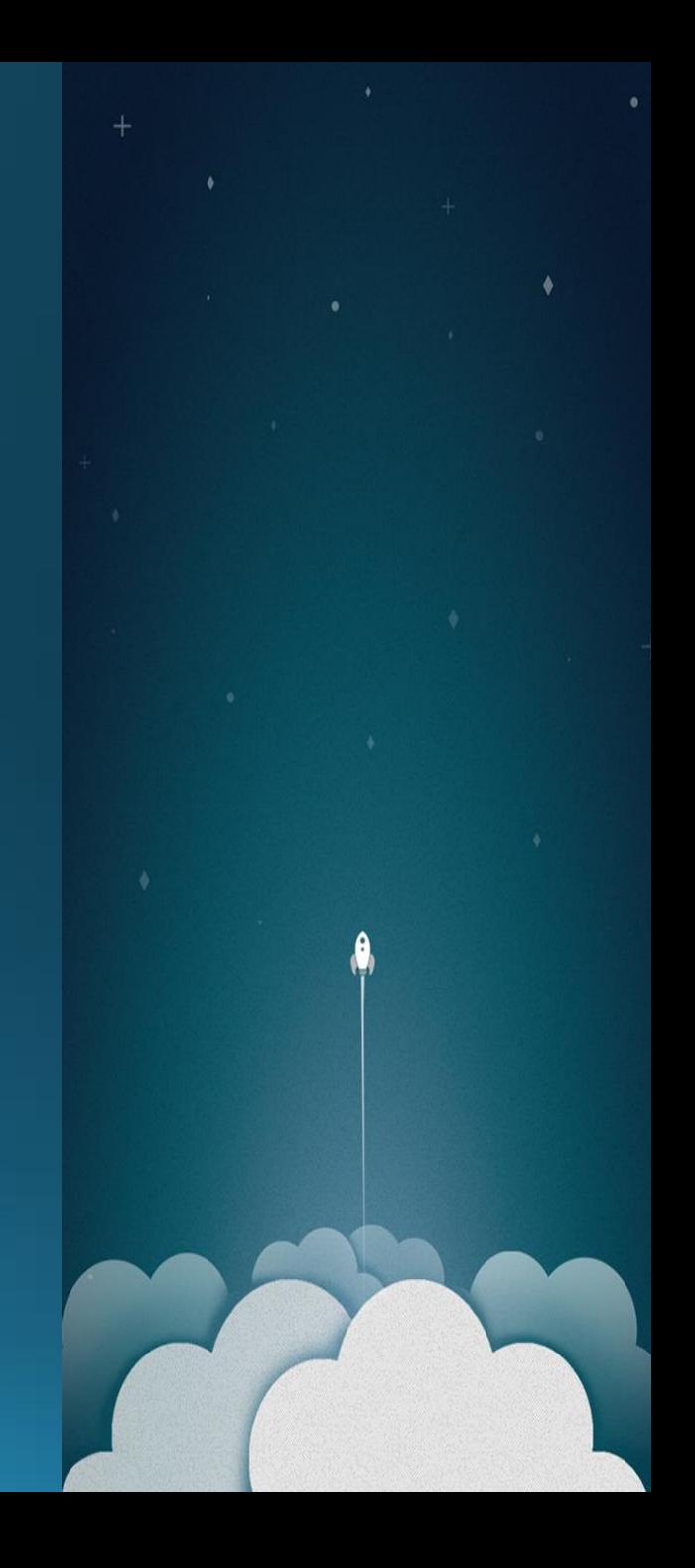

### CD DE ATRITO

$$
C_{\text{componente}} = \frac{C_f S_{\text{wet}} C}{S_{\text{ref}}}
$$

$$
C_f = \left(\frac{1.38}{\sqrt{Re_t}}\right) \cdot \frac{S_{wetl}}{S_{wet}} + \left(\frac{0.471}{(\log(Re_t) - 0.407)^{2.64}}\right) \cdot \left(1 - \frac{S_{wetl}}{S_{wet}}\right)
$$

 $C = 1 - 0.09M^2$ 

$$
Re = \frac{V\rho l}{\mu}, \quad M = \frac{V}{340}
$$

#### **CD DE BASE**

$$
Cd_{btube-foguete} = (0.12 - 0.13M^{2}). \frac{S_{b}}{S_{ref}}
$$

#### $Cd_{bempenas} = (0.5 \text{ ou } 1.0)$ .  $Cd_{btube-foguete}$

$$
\begin{array}{c}\n\cdot \\
\cdot \\
\cdot \\
\cdot\n\end{array}
$$

## CD DE PRESSÃO

$$
Cd_{pnariz} = 0.8(sin\phi)^{2} \cdot \frac{S_{wet}}{S_{ref}}
$$

$$
C_{\text{d}pempenas} = [(1 - M^2)^{-0.417} - 1].(cos\tau)^2 \cdot \left(\frac{S_{wet}}{S_{ref}}\right) \text{ (quadrado)}
$$
\n
$$
C_{\text{d}pempenas} = 0.85. \left[1 + \frac{M^2}{4} + \frac{M^4}{40}\right].(cos\tau)^2 \cdot \left(\frac{S_{wet}}{S_{ref}}\right)
$$
\n(arredondado)

# CD DE PRESSÃO

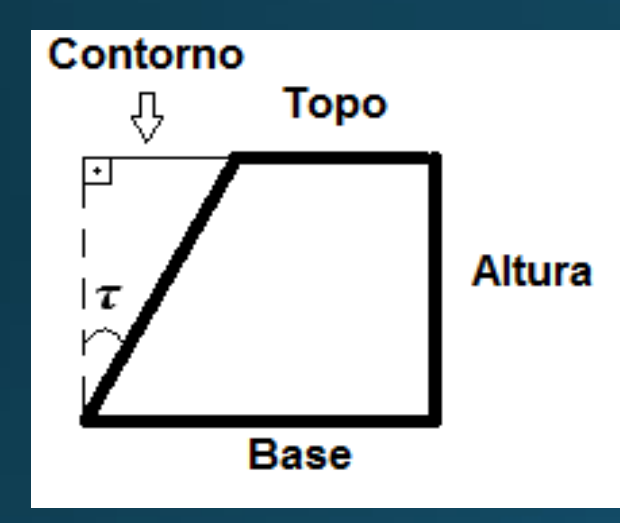

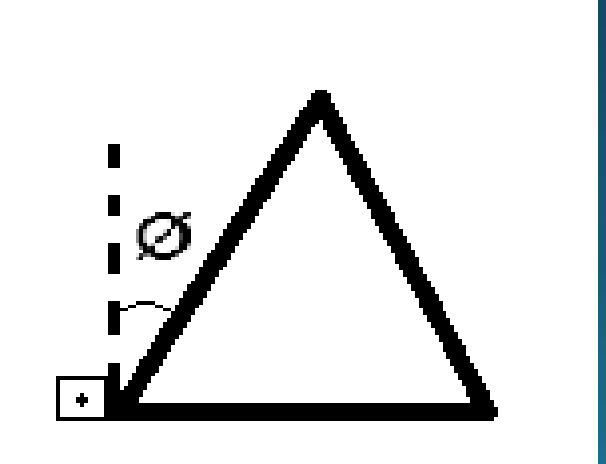

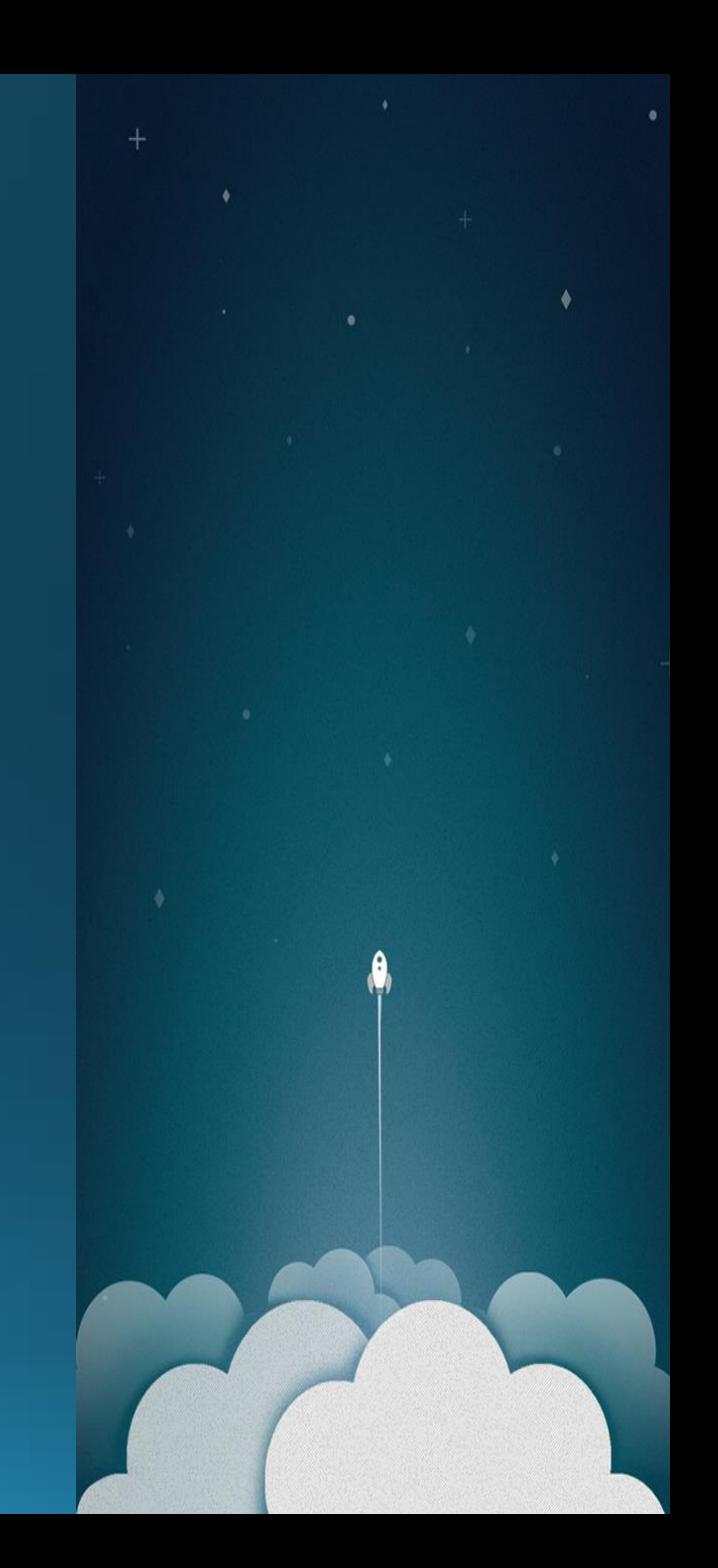

# CD DE INTERFERÊNCIA

$$
Cd_i = C_{fe} \cdot \frac{D_c R_c N}{S_{ref}} \cdot \left(1 + 2 \cdot \frac{e}{\bar{c}}\right)
$$

#### CD PARASITA

$$
Cd_{pa} = \left[0.85\left(1 + \frac{M^2}{4} + \frac{M^4}{40}\right) \cdot max(A, 1)\right] \cdot (St_e - St_i \cdot max(B, 0))
$$

$$
A = 1.3 - 0.3 \cdot \left(\frac{Ltb}{Detb}\right); \qquad B = 1.0 - \left(\frac{Ltb}{Detb}\right)
$$

$$
\overline{a}
$$

#### **CD TOTAL**

 $\overline{Cd} = (Cd_a + Cd_b + Cd_p + Cd_i + Cd_{pa})1.05$ 

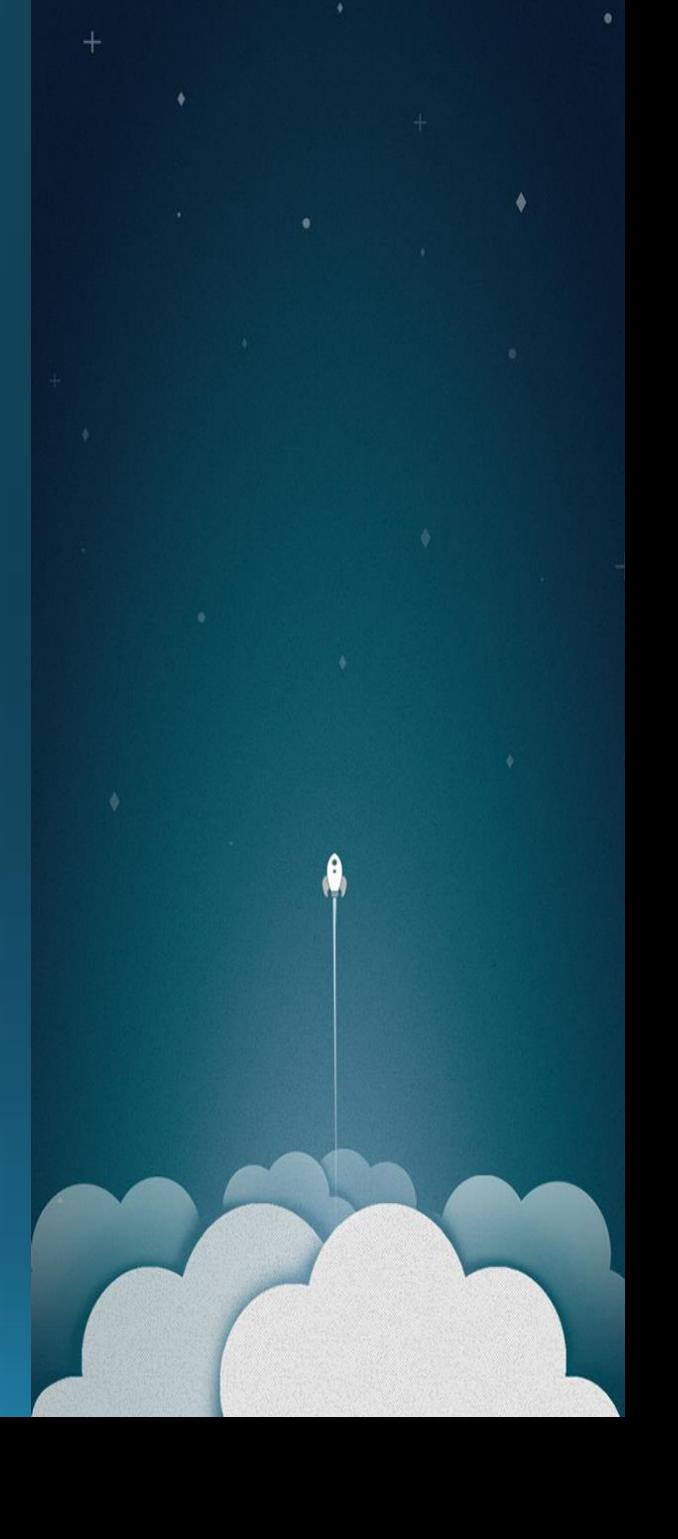

# REFERÊNCIAS

- . CANNON, B. Model Rocket Simulation with Drag Analysis, 2004.
- DEMAR, J.S. Model Rocket Drag Analysis using a Computerized Wind<br>Tunnel. NAR research & development report 52094, 1995.
- GREGOREK, G. M. Aerodynamic Drag of Model Rockets. Penrose: Estes Industries, 1970.
- HOERNER, S.F. Fluid-Dynamic Drag: theoretical, experimental and<br>statistical information. Publicado pelo autor, 1965.
- HOULT, C.P. Drag Coefficient (rev.3.2). Rocket Science and Technology, 2013.
- . NISKANEN, S. OpenRocket technical documentation. 2013.
- ROGERS, C.E; COOPER, D. Rogers Aeroscience RASero Aerodynamic<br>Analysis and Flight Simulation Program: Users Manual. RASAero, 2011.
- STONEY JR, W.K. Collection of zero-lift drag data on bodies of revolution<br>from free-flight investigations. NASA technical report R-100, 1961.

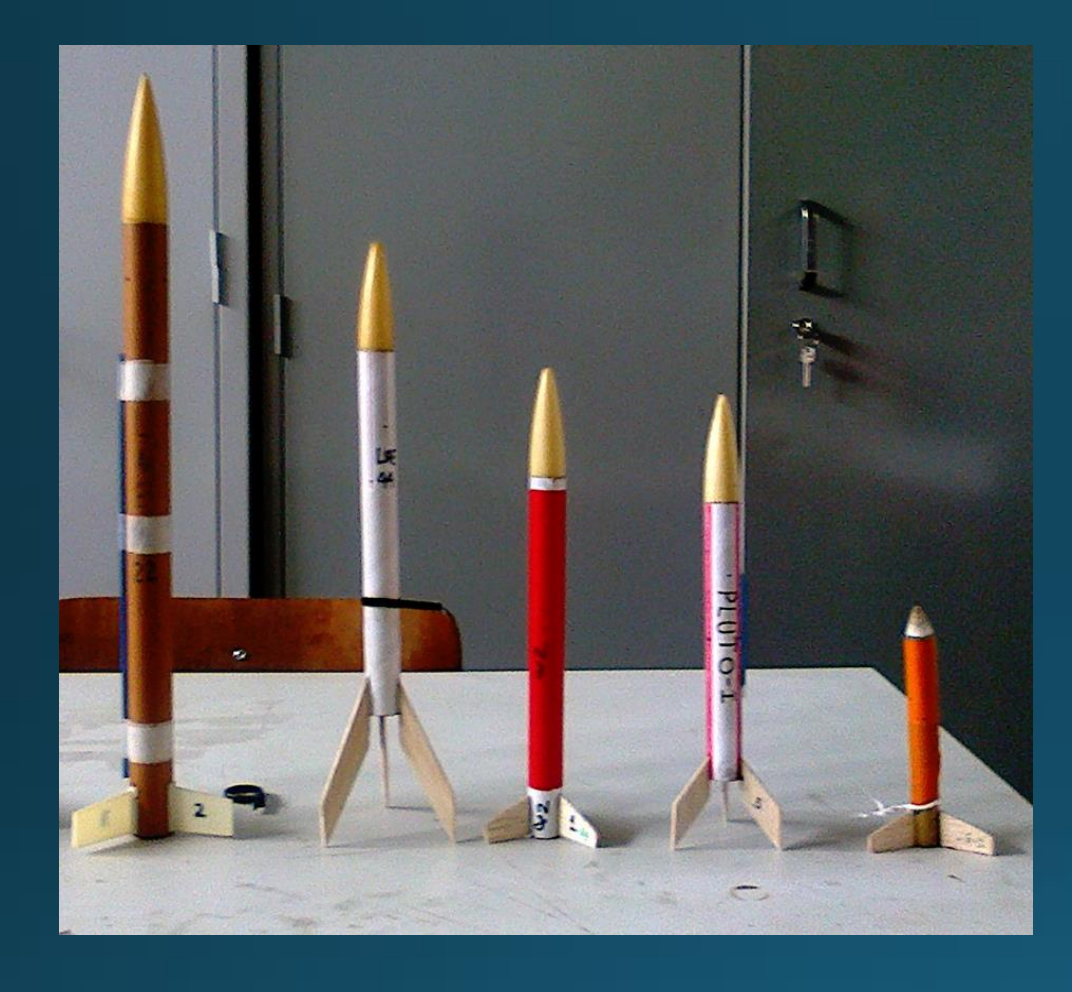

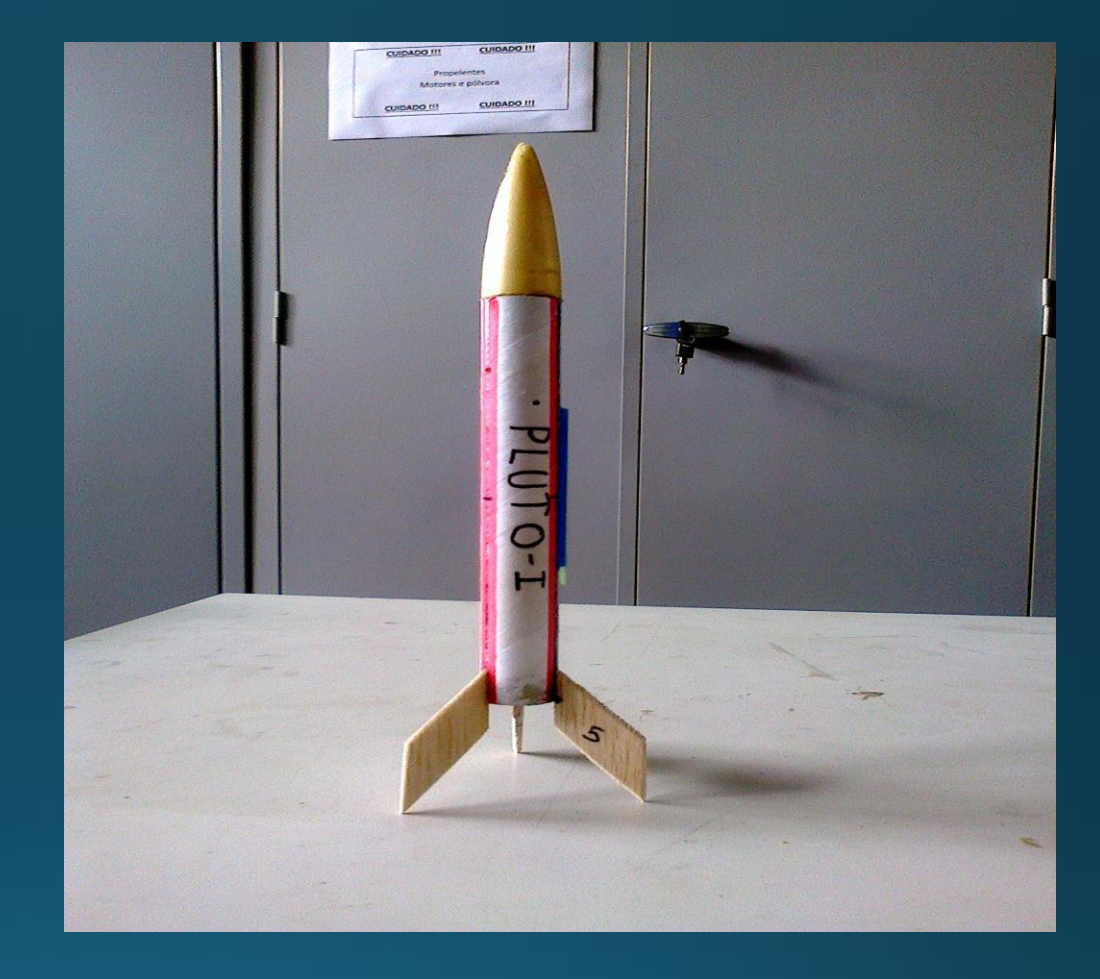

# OBRIGADO!